# IMPLEMENTATION OF THE ADDIE MODEL IN THE DEVELOPMENT OF ANDROID-BASED LEARNING MEDIA IN COMPUTER INTRODUCTION LEARNING

THESIS

Submitted for fulfil part condition reach title Bachelor computer

SUBMITTED BY:

## MUHAMMAD YUSRIL SWANDY A

## 1811102441114

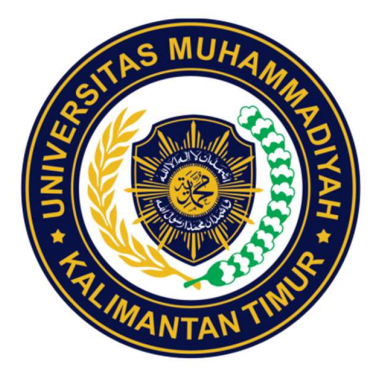

# INFORMATION ENGINEERING STUDY PROGRAM FACULTY OF SCIENCE AND TECHNOLOGY UNIVERSITAS MUHAMMADIYAH KALIMANTAN TIMUR 2022

Implementation of the ADDIE Model in the Development of Android-Based learning media in Computer Introduction Learning

**THESIS** 

Submitted for fulfil part condition reach title Bachelor computer

Submitted By:

Muhammad Yusril Swandy A 1811102441114

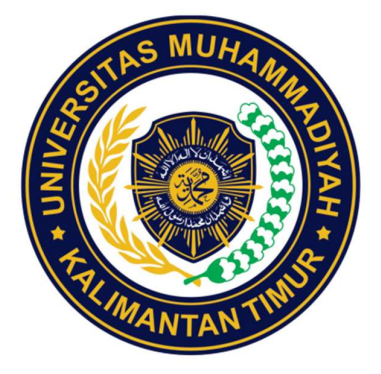

# INFORMATION ENGINEERING STUDY PROGRAM FACULTY OF SCIENCE AND TECHNOLOGY UNIVERSITAS MUHAMMADIYAH KALIMANTAN TIMUR 2022

## **APPROVAL SHEET**

### IMPLEMENTATION OF THE ADDIE MODEL IN THE DEVELOPMENT OF ANDROID-BASED LEARNING MEDIA IN COMPUTER INTRODUCTION LEARNING

#### **APPROVALL SHEET**

Implementation of the ADDIE model in the development of android-based learning media in computer Introduction learning

**ARRANGED BY:** 

MUHAMMAD YUSRIL SWANDY .A 1811102441114

Has carried out the thesis examination and was declared to have passed, At the date of 2022, 24 June

Adviser

Faldi, S.kom., M.TI<br>NIDN: 1121079101

Examiner

Sayekti Harits Suryawan, S.kom., M.kom NIDN: 1119048901

Dean WTAN Constr. Sarjito, MT., Ph.D. NIDN: 0610116204

**Head of Study Program** Assila Johar Latipah, M.Cs NIDN: 1124098902

### FOREWORD

Alhamdulillah, by giving thanks to Allah SWT, because with His guidance this thesis with the title "Implementation of the ADDIE model in the development of androidbased learning media in computer recognition learning using the ADDIE model" can be completed on time, as follows: one of the requirements to complete lecture assignments and to achieve the graduation requirements of the Muhammadiyah University of East Kalimantan Samarinda.

The writer is very aware of all the shortcomings in writing this thesis, but with the moral and material assistance from various parties, all the completeness in writing it can be fulfilled. For this reason, on this occasion, the author should express his gratitude and highest appreciation to various parties who directly or indirectly have assisted.

- 1. Mr. Prof.Dr.Bambang Setiaji as the rector of the Muhammadiyah University of East Kalimantan, and Prof. Ir. Sarjito, MT, Ph.D. as the Dean of the Faculty of Science and Technology, Muhammadiyah University of East Kalimantan, who have been pleased to provide the author with the opportunity to complete his studies at the Muhammadiyah University of East Kalimantan.
- 2. Mrs. Asslia Johar Latipah, S. Kom., M.Cs as the head of the Informatics Engineering study program.
- 3. Mr. Faldi, S.Kom., M.TI as the supervisor who has provided guidance, input, and suggestions that are very helpful in perfecting this thesis.
- 4. All lecturers of the Informatics Engineering Study Program and all lecturers of the Muhammadiyah University of East Kalimantan who have provided a lot of knowledge to writers so that they can complete thesis writing as one of the requirements for obtaining a bachelor's degree in computer science.
- 5. My beloved parents and brothers always give love, prayers, advice, and for r extraordinary patience in dealing with every step of the writer's life, which is the greatest gift in life.
- 6. Colleagues in the Informatics Engineering Study Program, Muhammadiyah University of East Kalimantan, who have provided a lot of thought and motivation so that the author can complete it.

Samarinda, February 2022

Mishammad Yuspic Swandy A Writer

### **ABSTRACT**

Interactive learning media is a learning technique that is applied with a two-way communication system. In the interactive learning method, the teacher when presenting teaching materials, the teacher becomes the main actor in forming educative interactive situations. In this study, the authors continue the research conducted previously, in developing interactive learning media. In previous studies, the development of interactive learning media has been carried out.The purpose of this research is to develop interactive learning media on computer introduction materials using the ADDIE model. The development model used is the ADDIE model (analyze, design, development, implement, evaluate). Research is development research. The subjects in this study were students of class X TKJ at SMKN5 Samarinda by calculating eligibility using a Likert scale.

Keyword : Model ADDIE, Development, Android, Unity

# **TABLE OF CONTENTS**

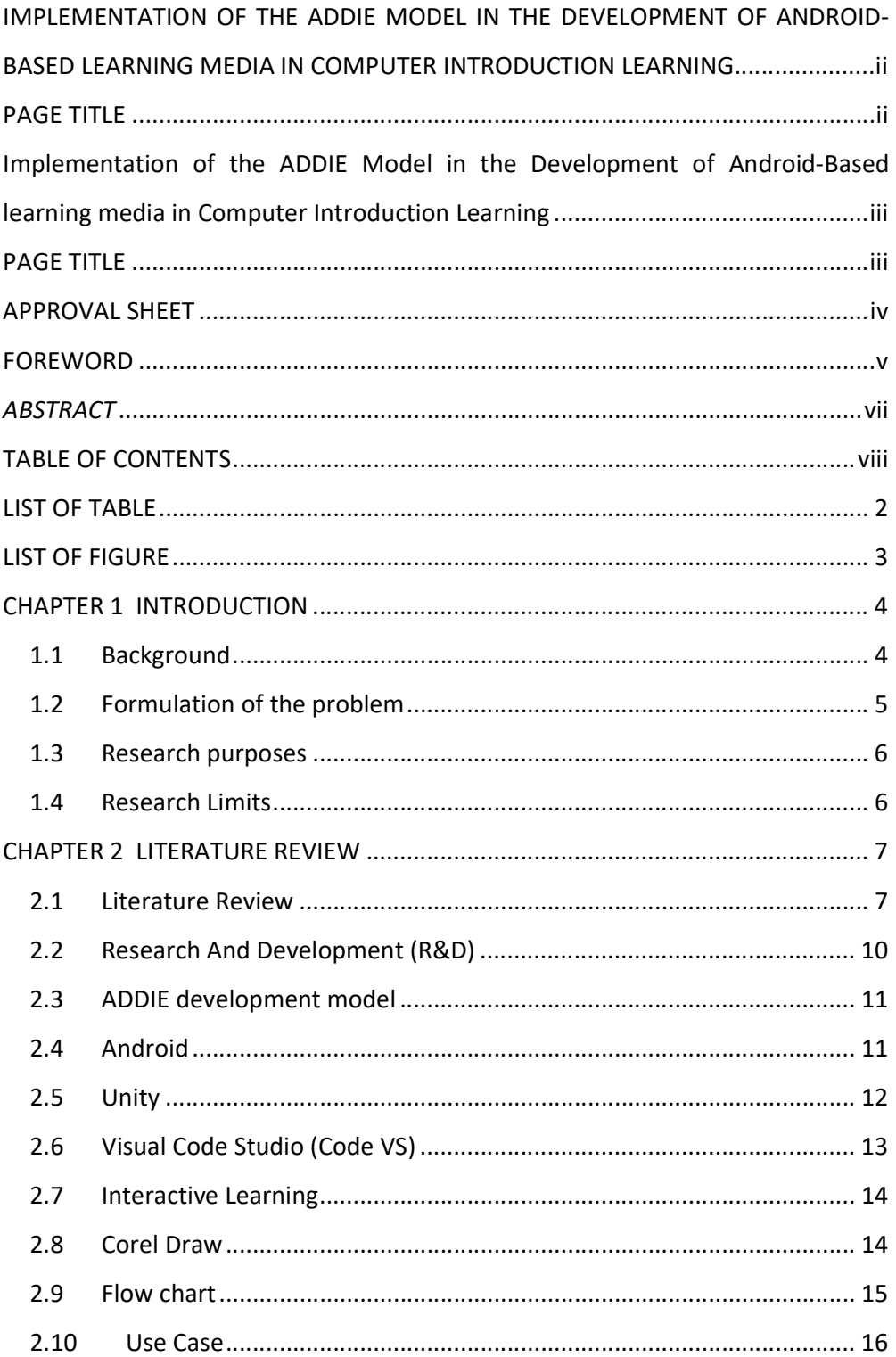

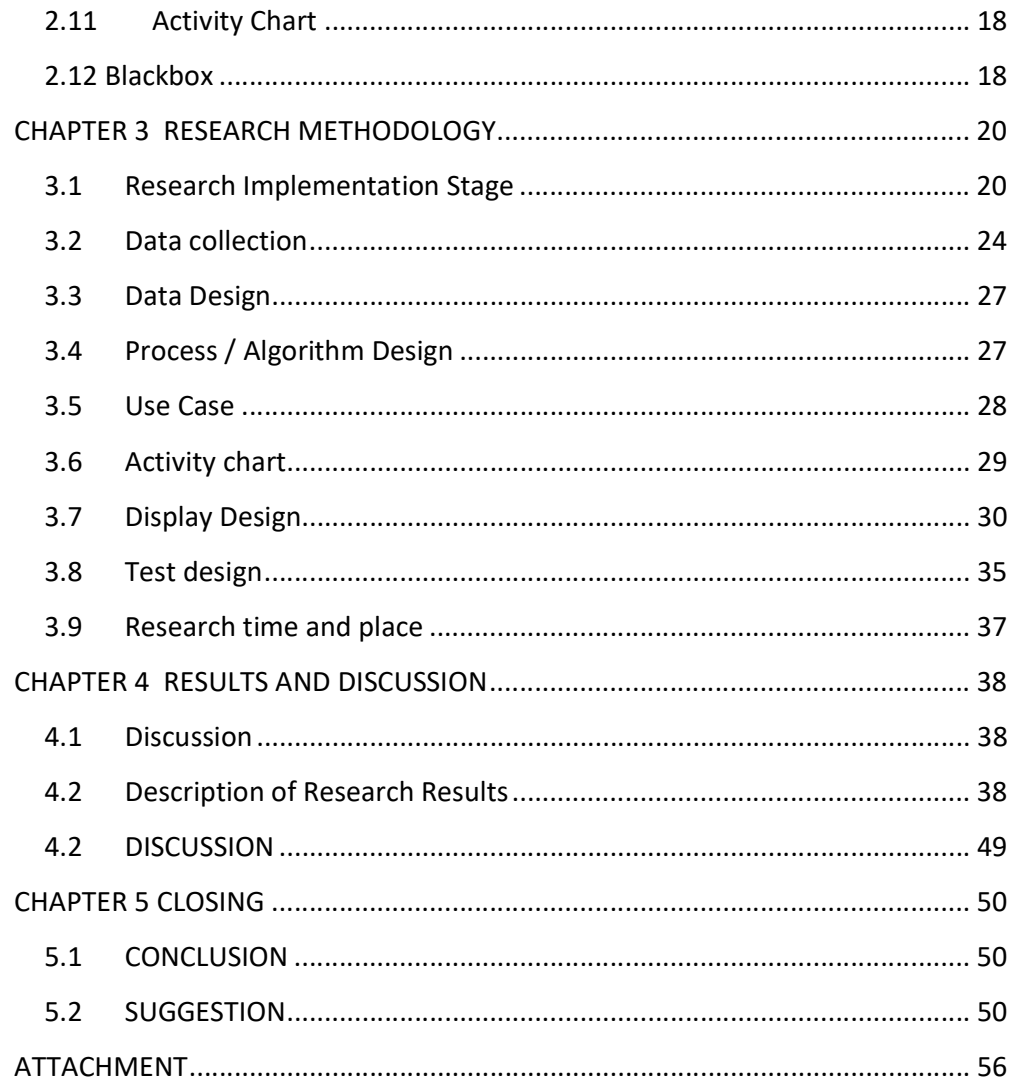

# **LIST OF TABLE**

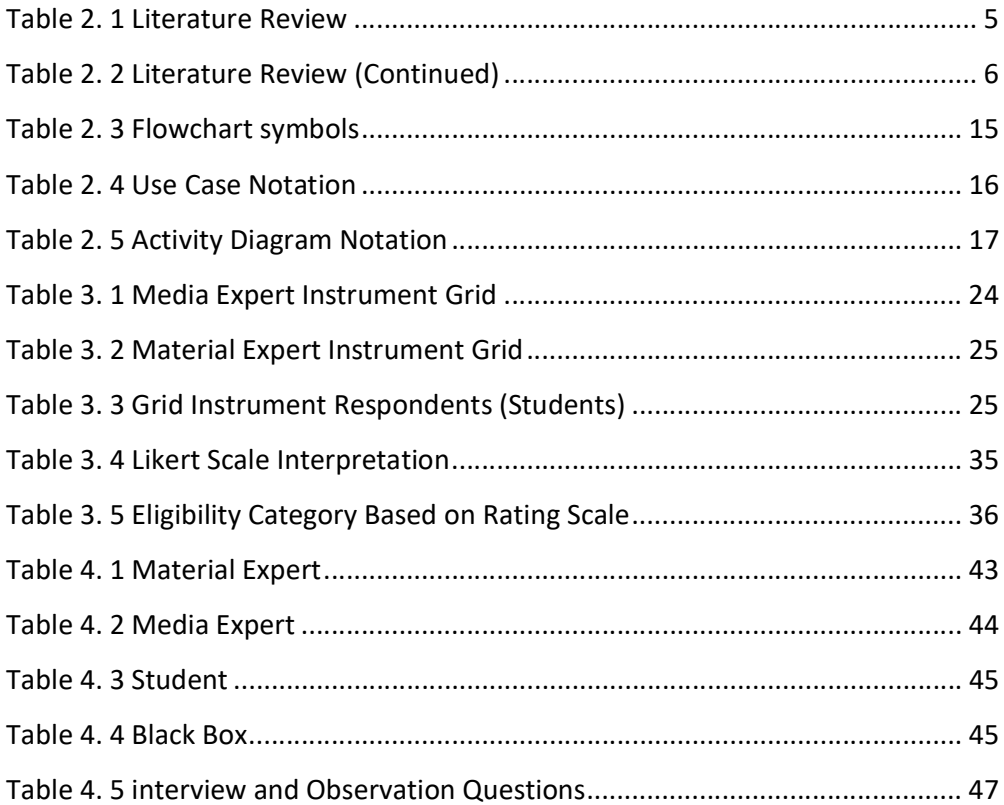

# **LIST OF FIGURE**

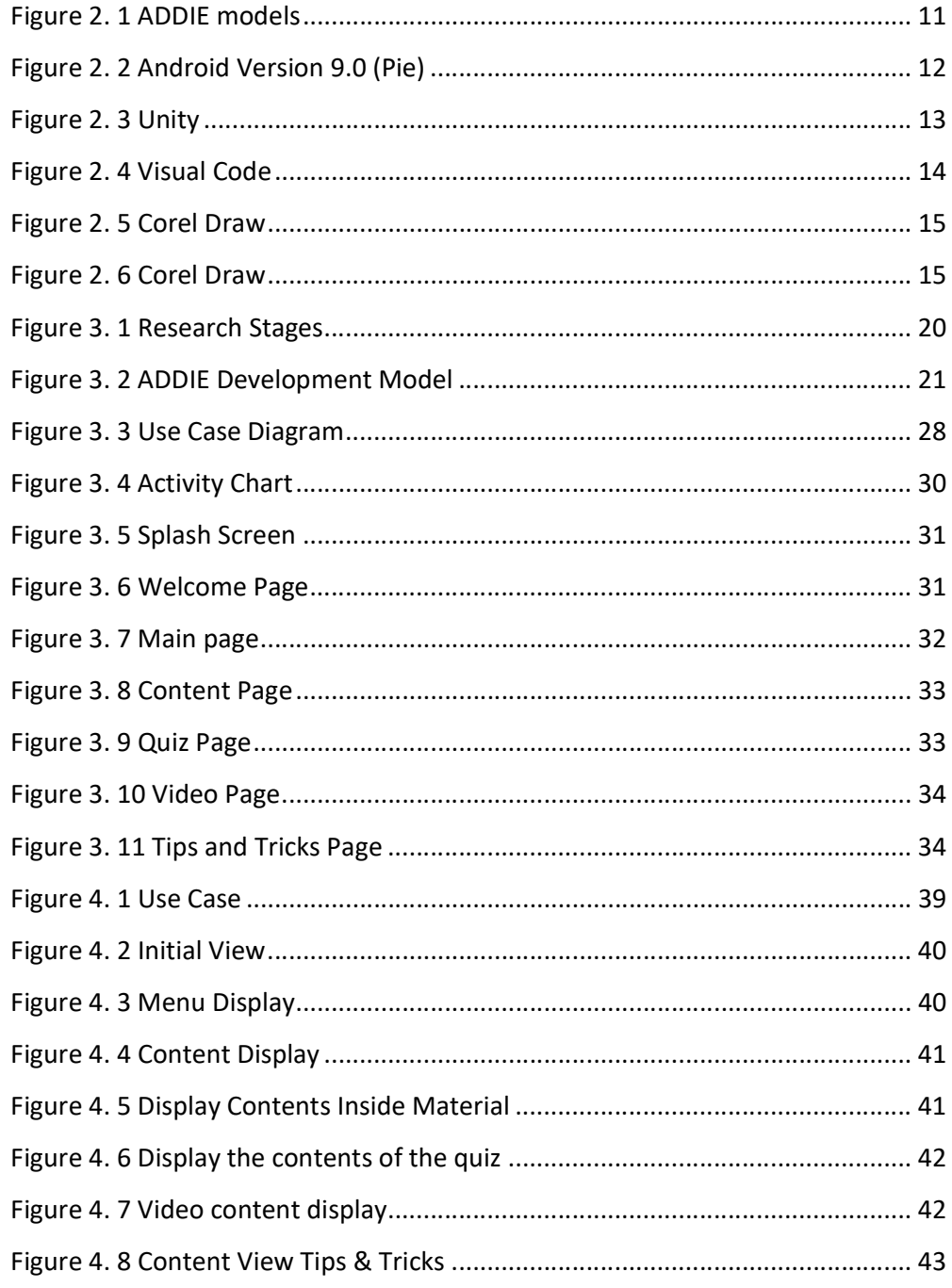

## ATTACHMENT LIST

Attachment 1 Media Expert Certificate

Attachment 2 Questionnare Material Expert

Attachment 3 SMKN 5 Samarinda

Attachment 4 Reserch Permit

Attachment 5 Reserch Reply Letter

Attachment 6 Validity Test

Attachment 7 Consul Sheet

Attachment 8 Turnitin Cover